## Title1

# $T$ ítulo1

### Nombre Apellido, Institución Educativa

Abstract

Abstract text in English

Resumen

Abstract text in Spanish

Keywords— one, two, three

Palabras clave— uno, dos, tres

#### 1. Introduction

Introduction text. An example on how to cite:

Lorem ipsum dolor sit amet, consectetur adipiscing  $\text{elit}^{1}$  Pellentesque tincidunt sit amet magna a ultricies. Praesent ultrices dictum velit, ut luctus sem fermentum a.<sup>2</sup> Aenean sed ex fringilla nulla mattis cursus. Sed efficitur ligula condimentum purus vestibulum placerat.<sup>3</sup>

#### 2. Body

Body text. The name of this section may be changed, and additional sections may be created.

.eps image:

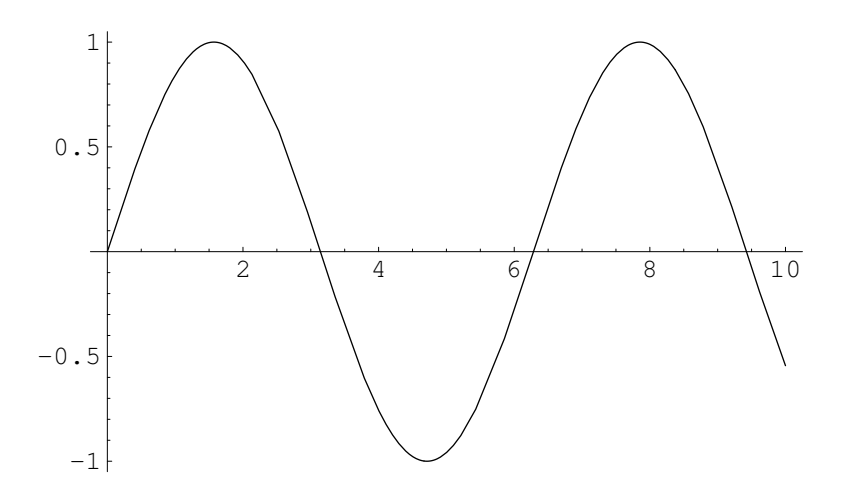

Figure 1: eps image

An image made with pgfplots:

<sup>1.</sup> Jorge Fernández Ruiz, Juegos cooperativos en Economía (Ciudad de México: El Colegio de México, Centro de Estudios Económicos, 2014)

<sup>2.</sup> Arturo Antón Sarabia, «Business cycles in developed and developing countries,» in Contemporary Topics in Macroeconomics, ed. Julio César Leal Ordóñez and Stephen McKnight (Ciudad de México: El Colegio de México, Centro de Estudios Económicos, 2014), 43-72

<sup>3.</sup> Fernández Ruiz, Juegos cooperativos en Economía

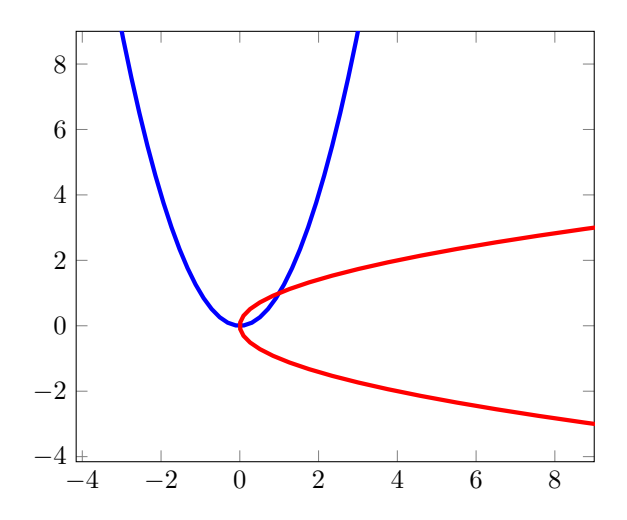

Figure 2: pgfplots image

Example of a TikZ image:

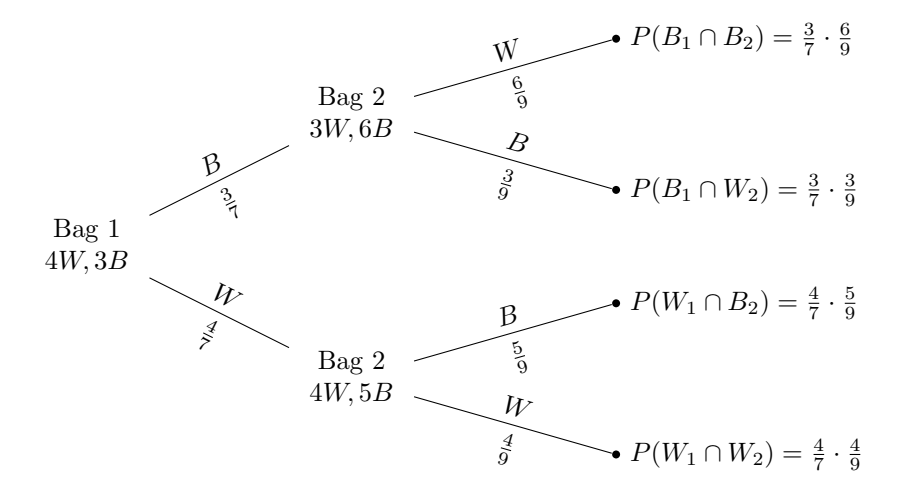

Figure 3: TikZ image

Use the method most suited for your needs.

You may also reference images and tables. For example, Figure 1<br>is a .eps image

A regression table

Maths example

|       | (1)                                            |
|-------|------------------------------------------------|
|       | price                                          |
| mpg   | $-238.9***$                                    |
|       | $(-4.50)$                                      |
| _cons | 11253.1***                                     |
|       | (9.61)                                         |
| N     | 74                                             |
|       | t statistics in parentheses                    |
|       | * $p < 0.05$ , ** $p < 0.01$ , *** $p < 0.001$ |

Table 1: Table imported from Stata

Slustky's substitution matrix is:

$$
\begin{bmatrix}\n\frac{\delta^2 e(p.u)}{\delta p_1^2} & \frac{\delta^2 e(p.u)}{\delta p_2 \delta p_1} \\
\frac{\delta^2 e(p.u)}{\delta p_1 \delta p_2} & \frac{\delta^2 e(p.u)}{\delta p_2^2}\n\end{bmatrix}
$$
\n(1)

By the Shepard Theorem we know that

$$
\frac{\delta e(\vec{p}, u)}{\delta p_i} = x_i^h(\vec{p}, u)
$$
\n(2)

Donde  $x_i^h(\vec{p}, u)$ ) es la demanda Hicksiana,

Ahora, por (2), podemos escribir (1) como:

$$
\begin{bmatrix}\n\frac{\delta x_1^h(\vec{p}, u)}{\delta p_1} & \frac{\delta x_1^h(\vec{p}, u)}{\delta p_2} \\
\frac{\delta x_2^h(\vec{p}, u)}{\delta p_1} & \frac{\delta x_2^h(\vec{p}, u)}{\delta p_2}\n\end{bmatrix}
$$
\n(3)

Hicks' Third Law states:

$$
\sum_{j=1}^{n} \frac{\delta x_i^h(\vec{p}, u)}{\delta p_j} p_j = 0, \quad i = 1, \dots, n
$$

Therefore,

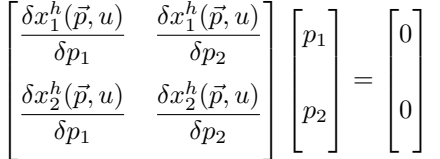

## 3. Conclusions

Conclusions text.

## References

- Antón Sarabia, Arturo. «Business cycles in developed and developing countries.» In Contemporary Topics in Macroeconomics, edited by Julio César Leal Ordóñez and Stephen McKnight, 43–72. Ciudad de México: El Colegio de México, Centro de Estudios Económicos, 2014.
- Fernández Ruiz, Jorge. Juegos cooperativos en Economía. Ciudad de México: El Colegio de México, Centro de Estudios Económicos, 2014.